## ールトンの<br>|階調変換|

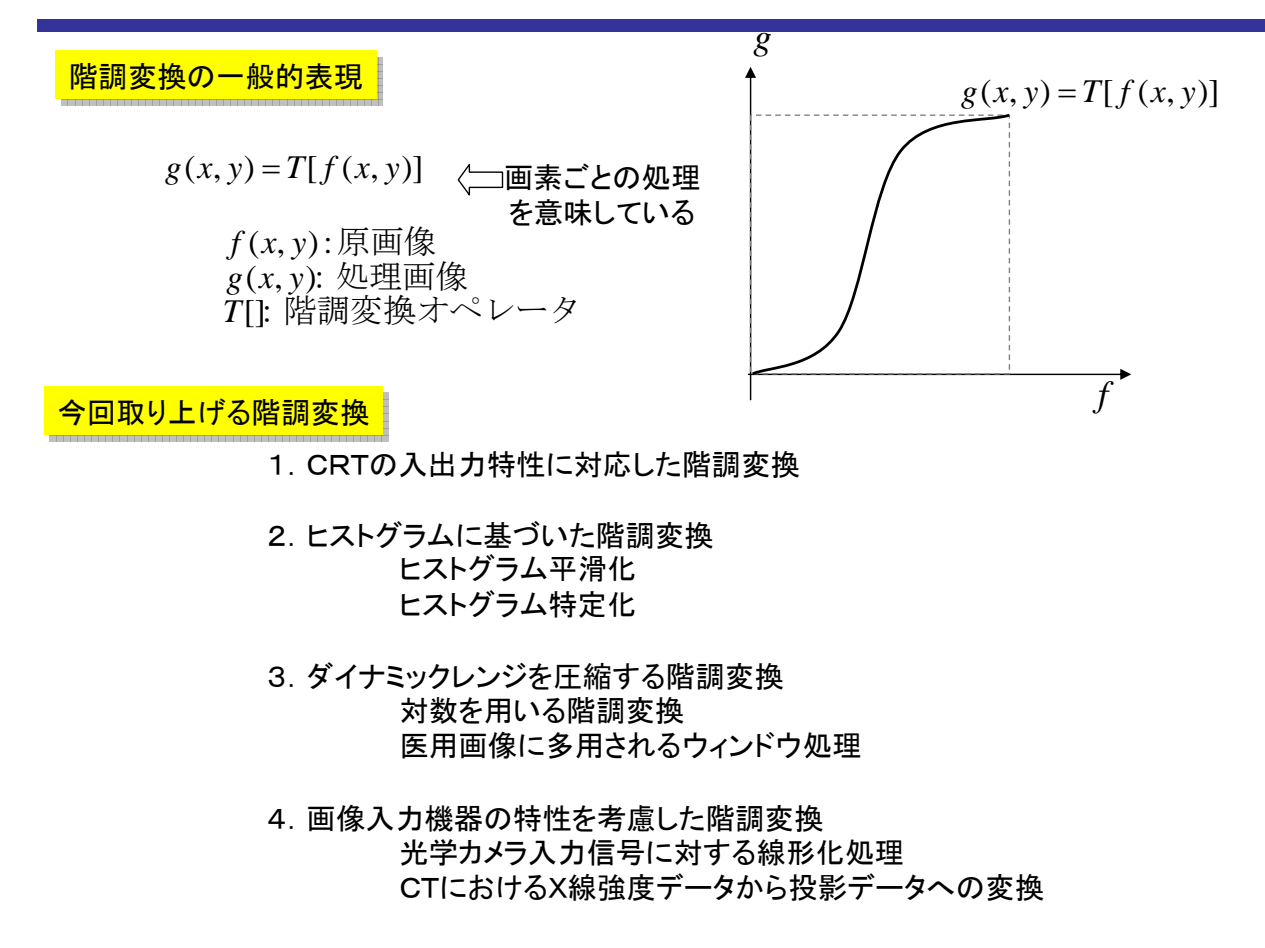

<sup>2</sup> 1.CRTの入出力特性に対応した階調変換

### $g = (af + b)^{\gamma}$ CRTの輝度特性モデル Gain offset gamma model ゲイン オフセット ガンマ GOGモデル 画像信号(デジタル値) 出力輝度  $g = (af + b)^{\gamma}$ , 通常  $\gamma \approx 2.2$ *f g*

## <sup>3</sup> ブライトネスの増加

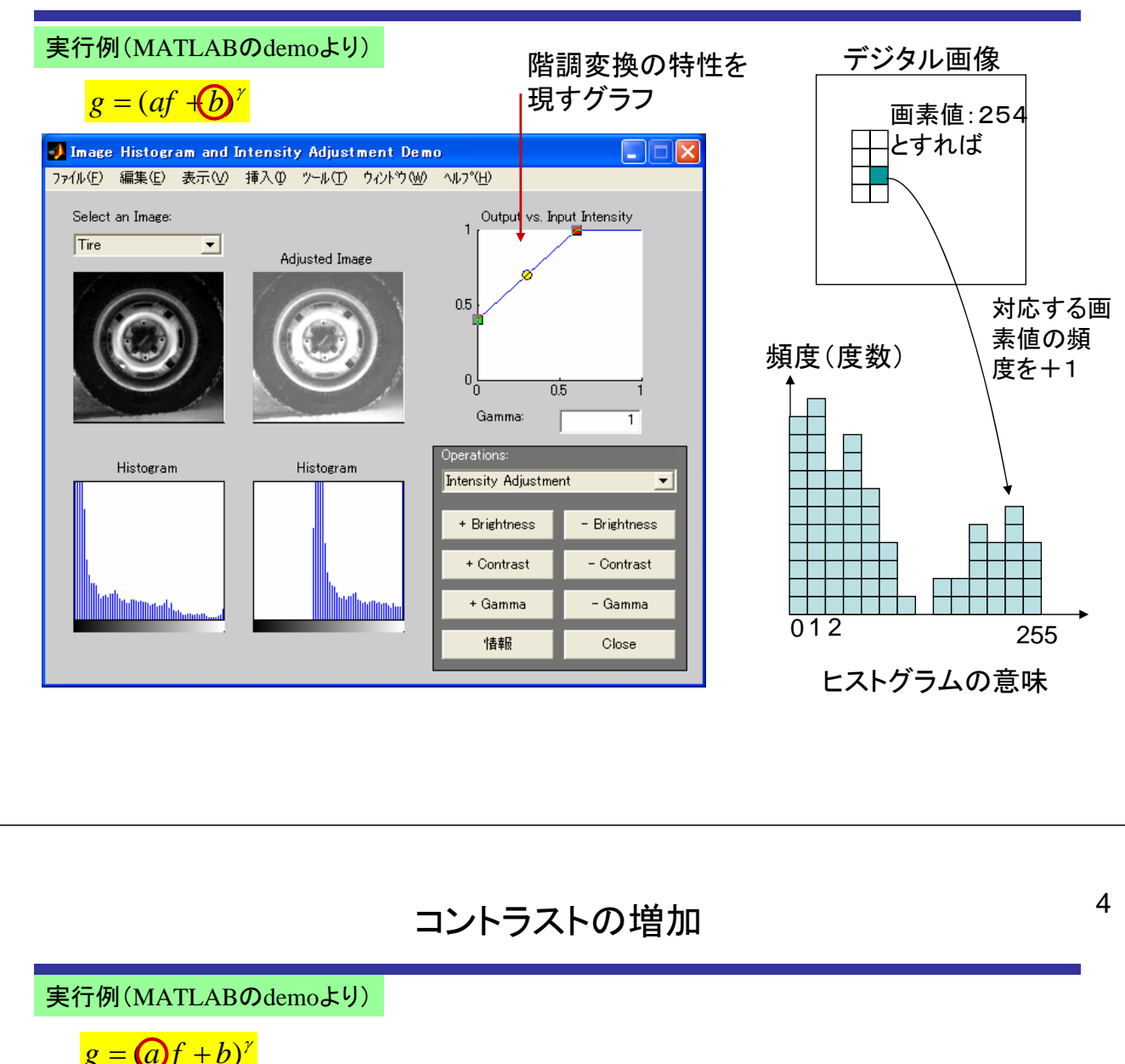

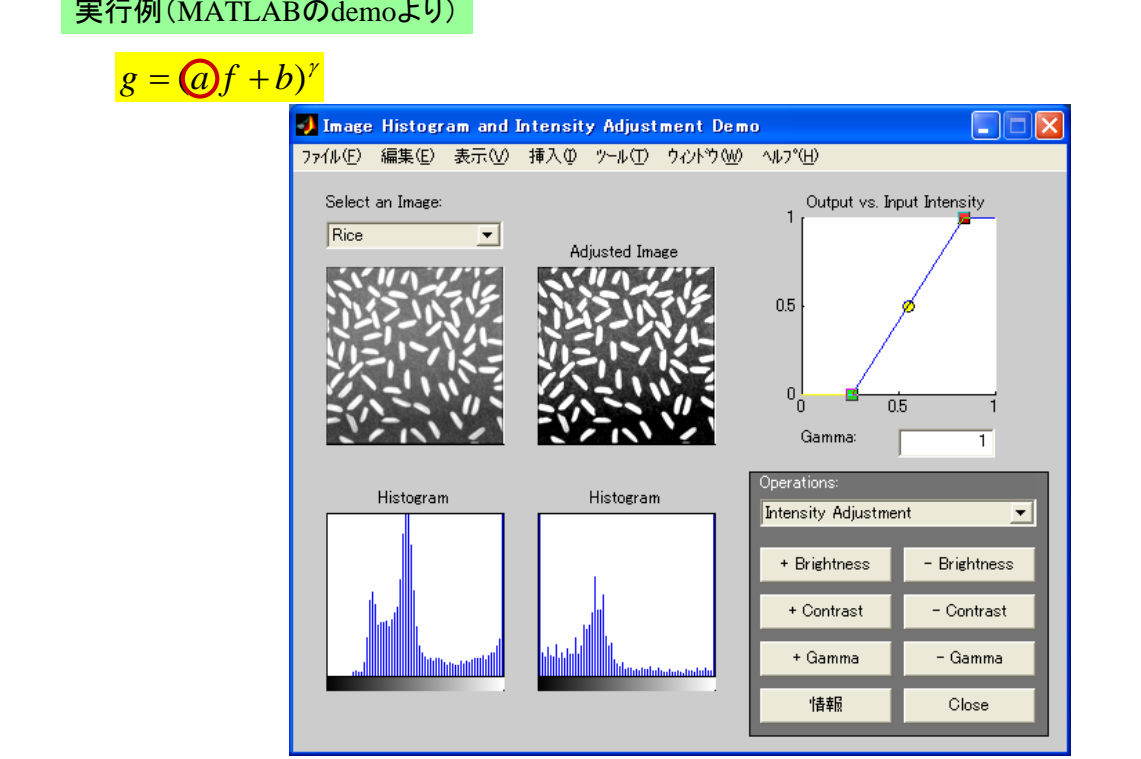

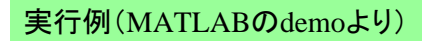

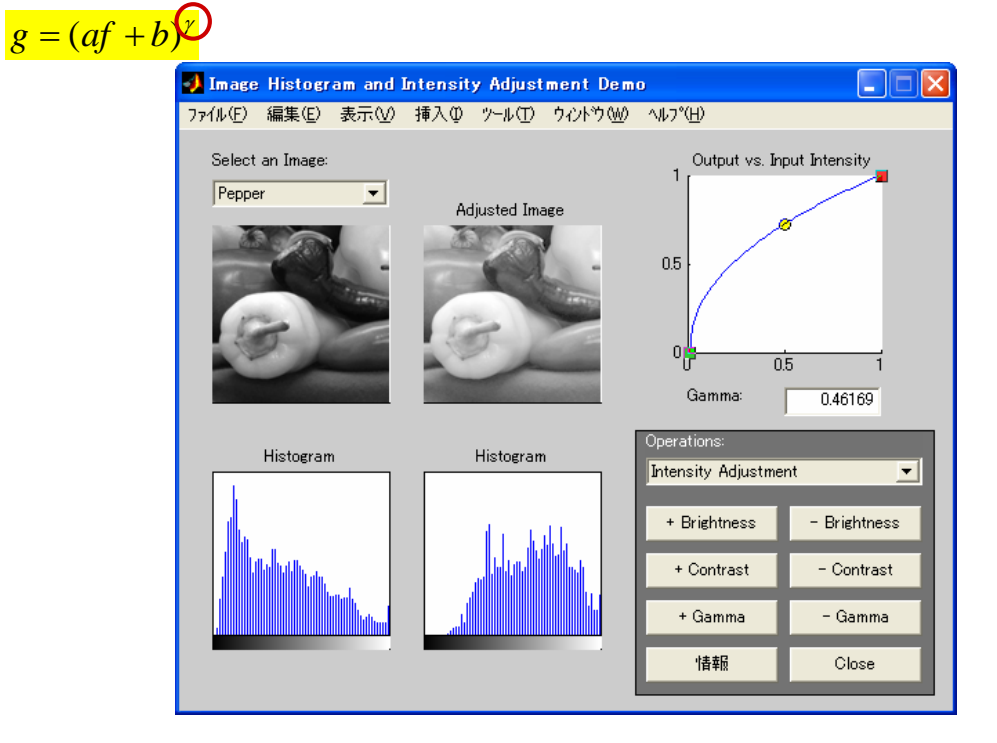

<sup>6</sup> ヒストグラム平滑化 histogram equalization

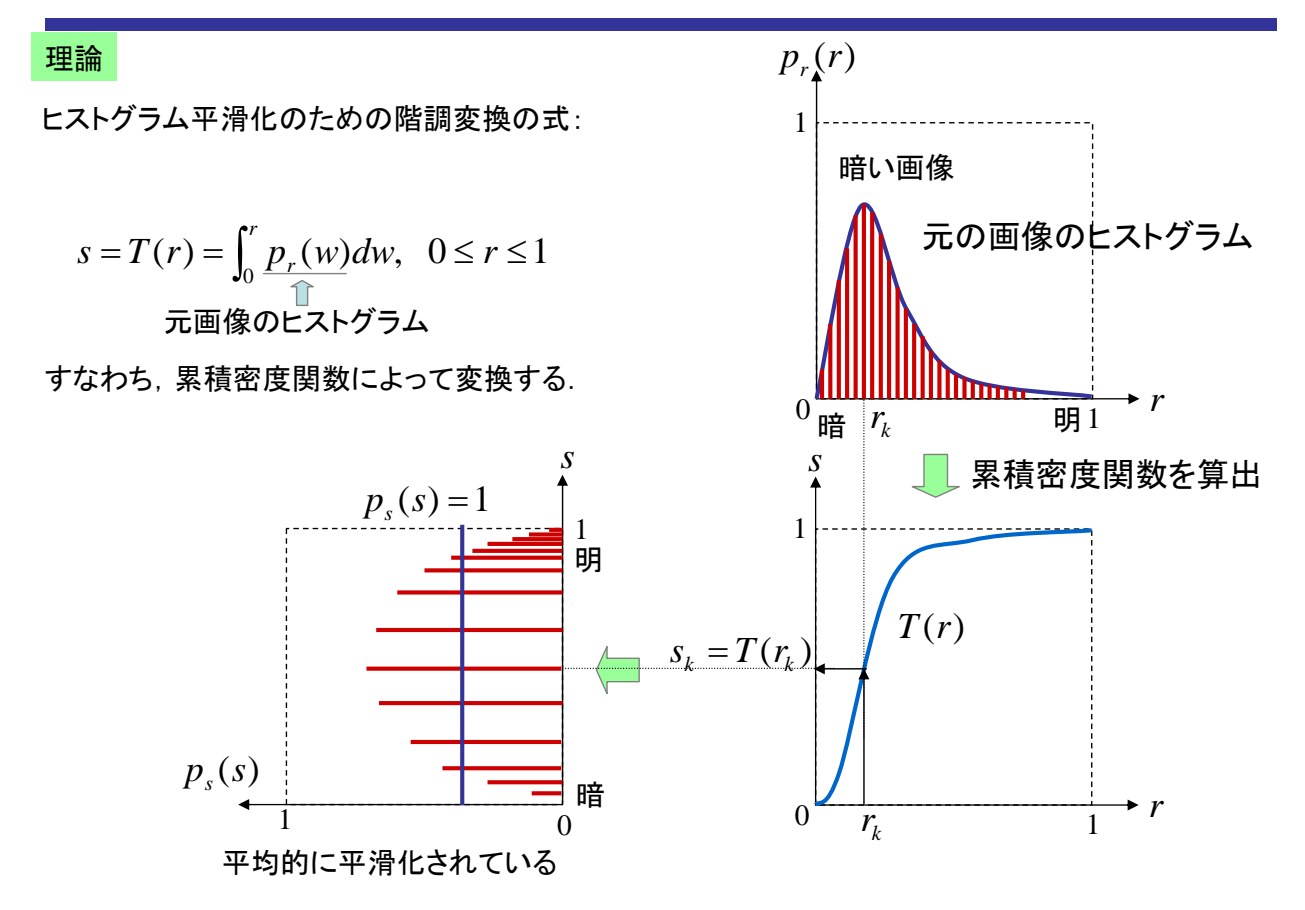

<sup>7</sup> ヒストグラム特定化 histogram specification

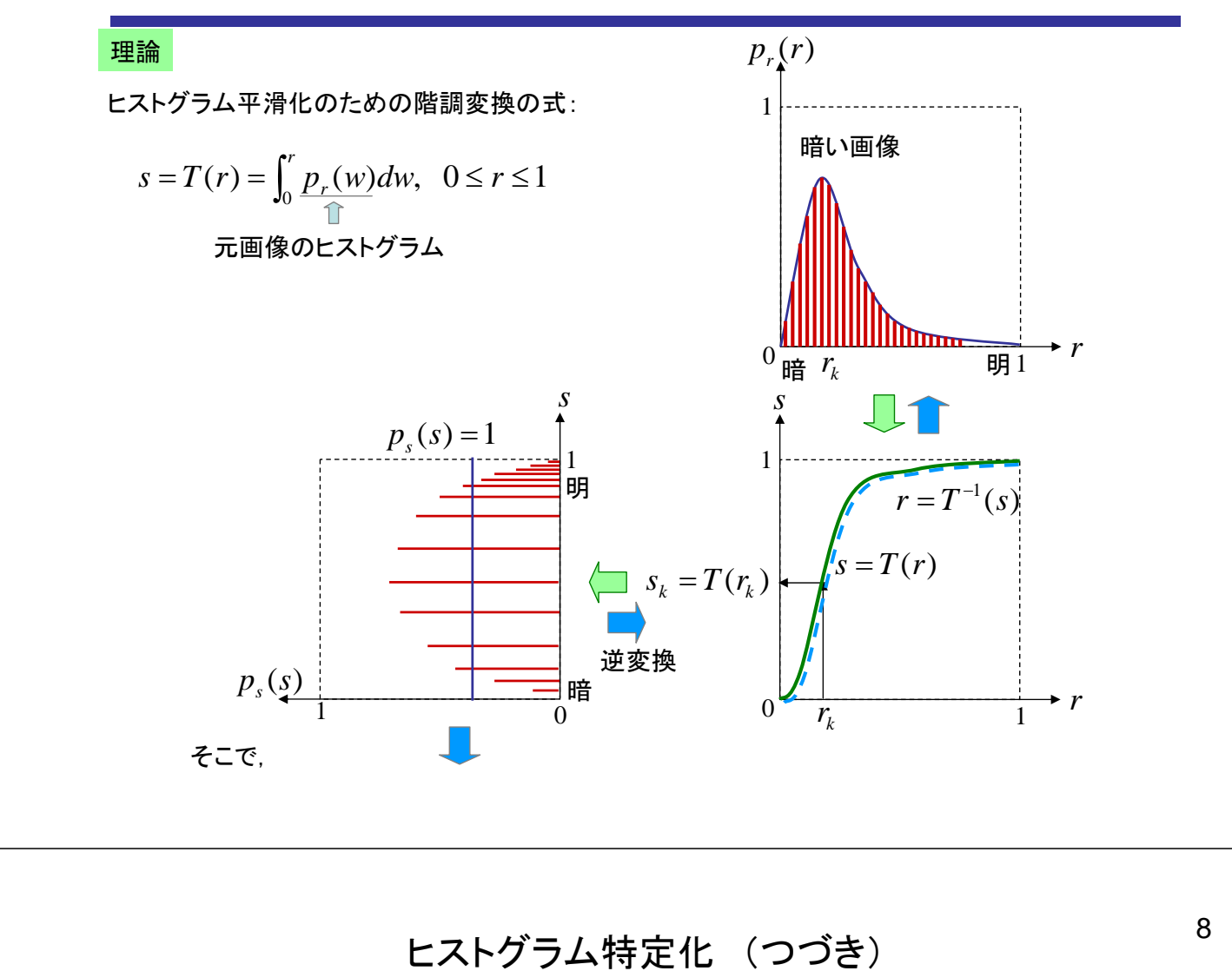

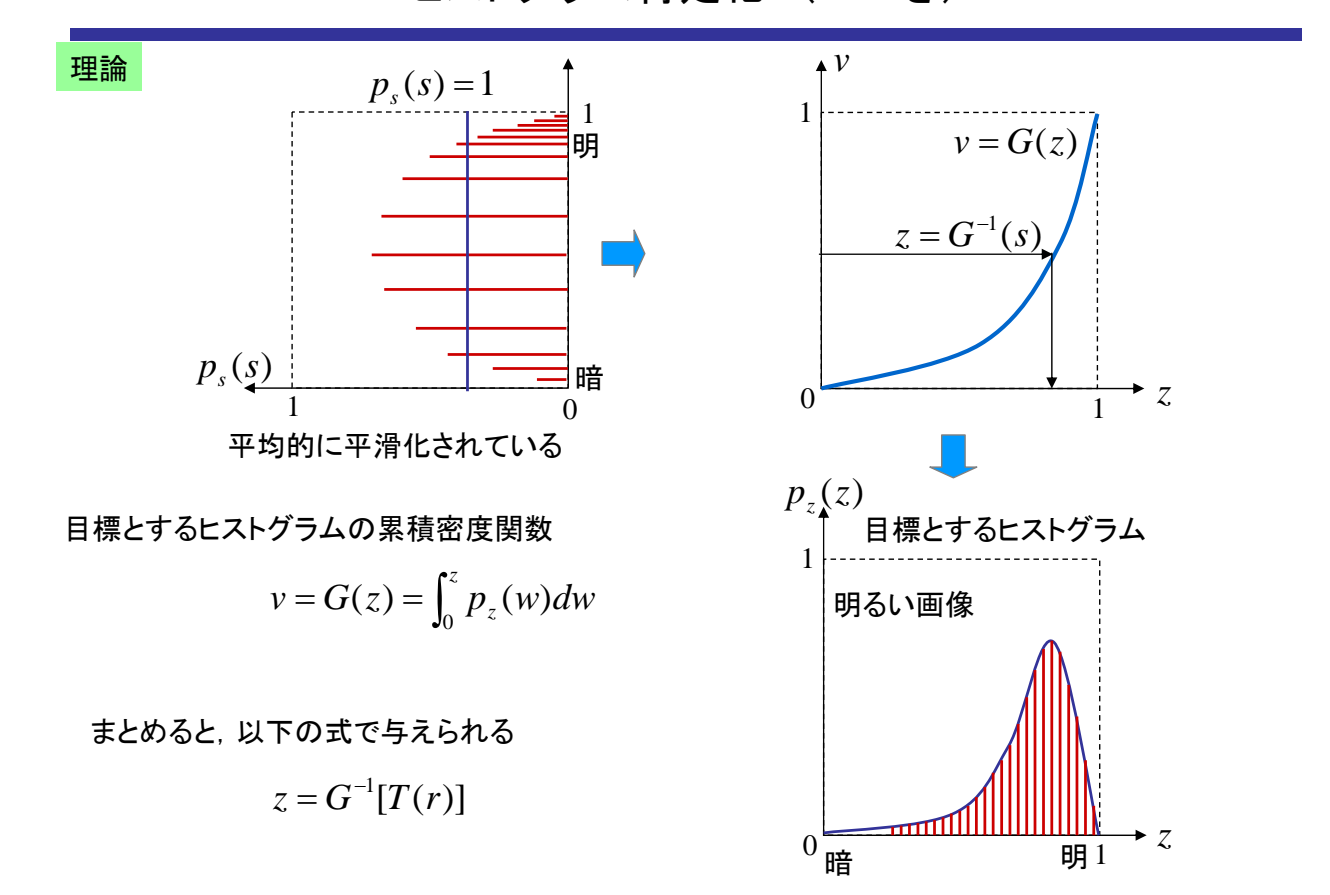

#### 実行例(MATLABのdemoより)

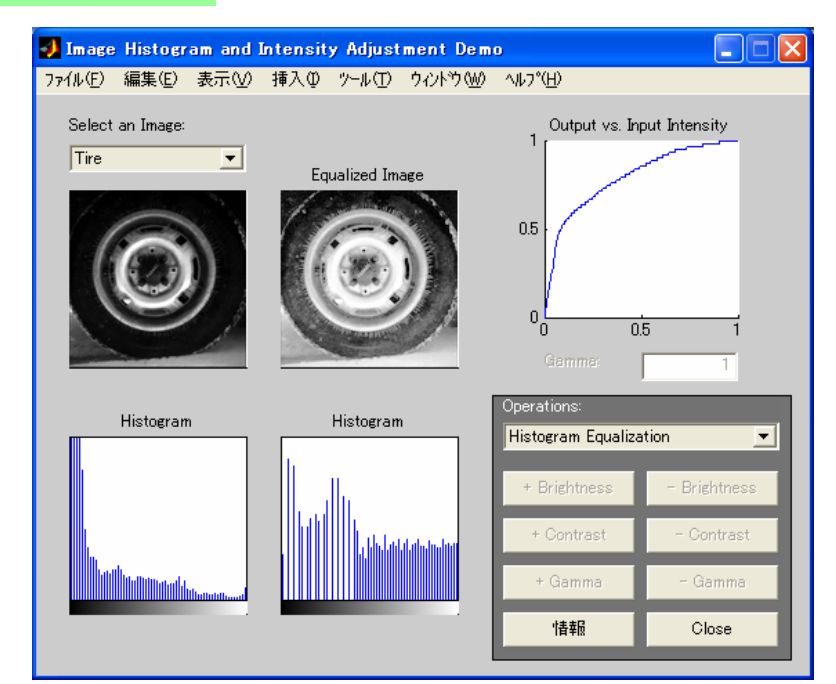

<sup>10</sup> ダイナミックレンジ圧縮

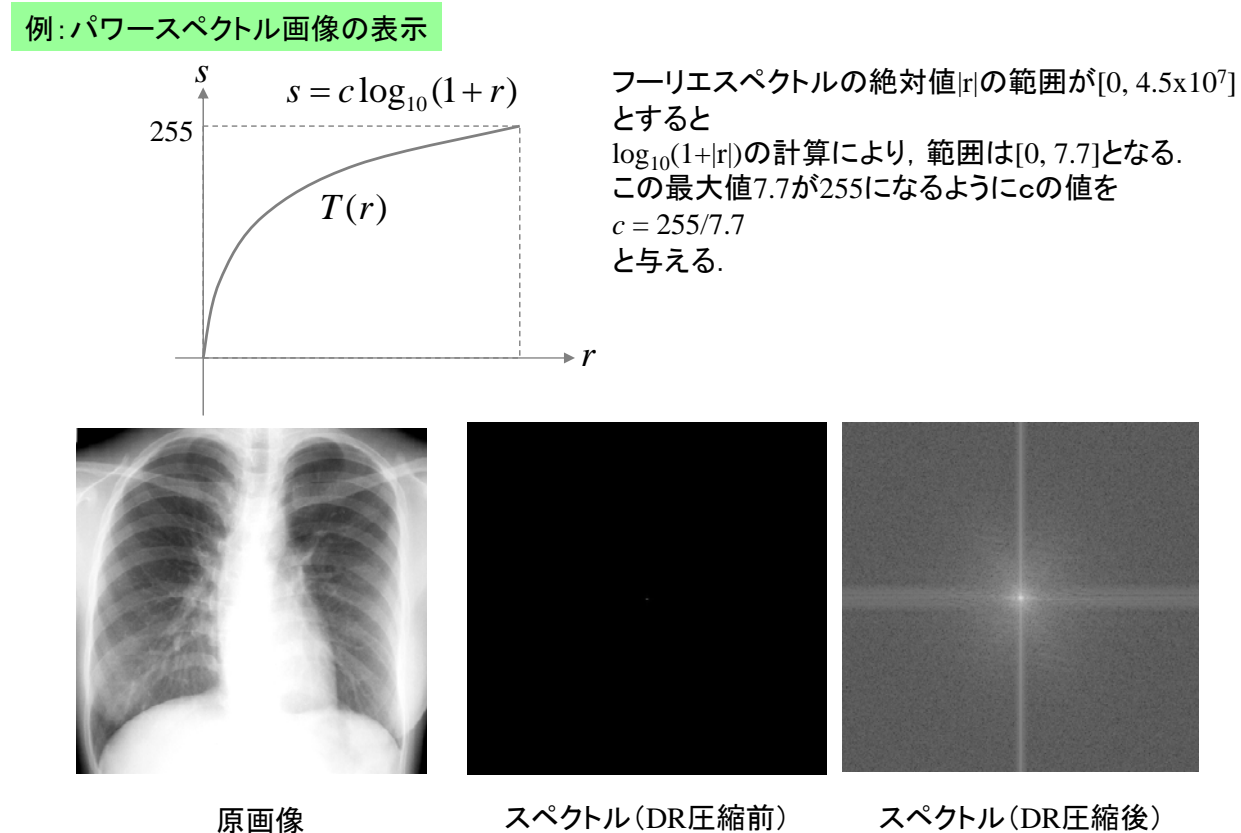

<sup>11</sup> 医用画像に多用されるウィンドウ処理

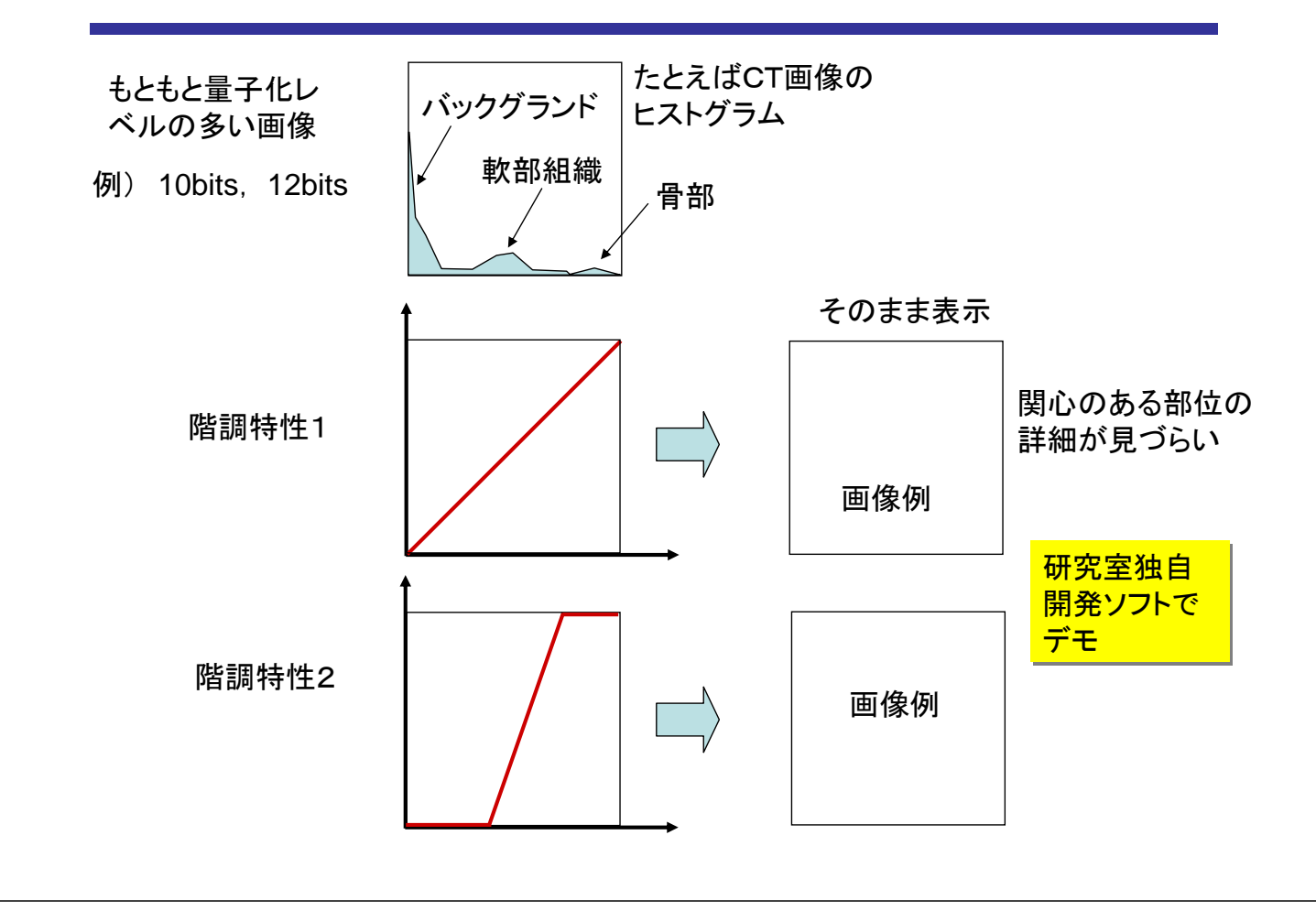

## <sup>12</sup> 画像入出力機器の入出力特性

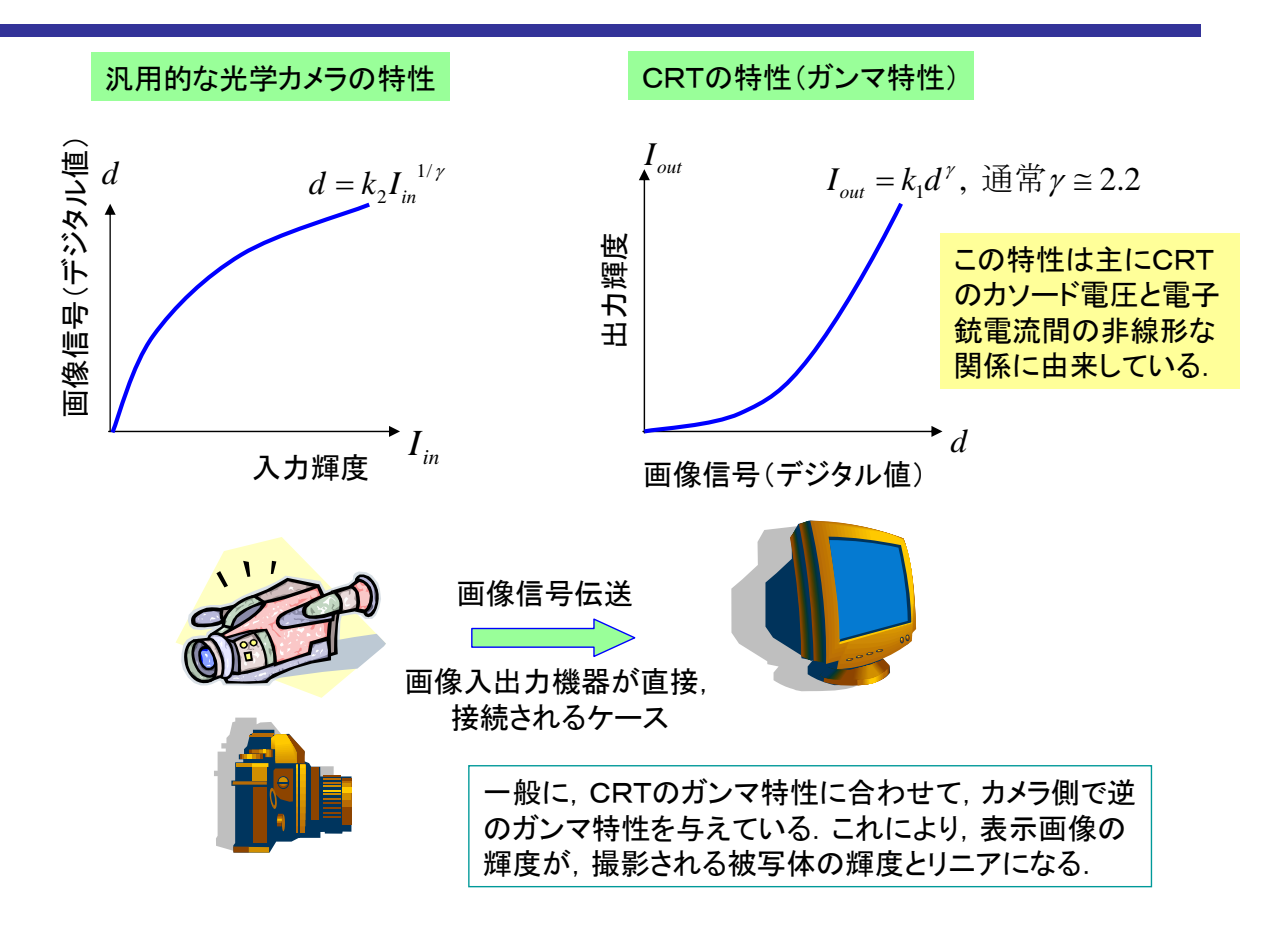

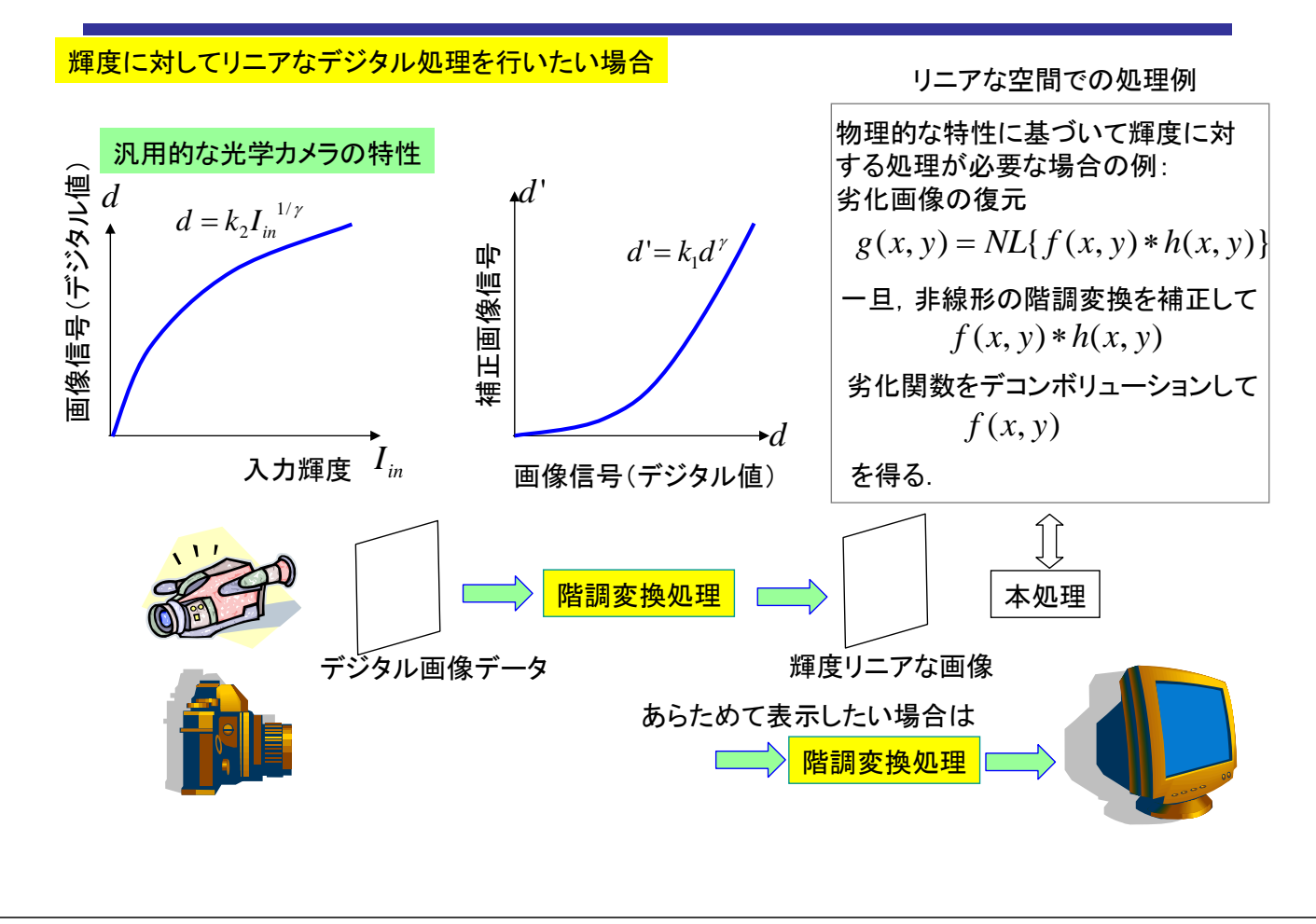

 $X線強度から投影データへの変換 そののする しょうかん しょうかん しょうかん しゅうかん しゅうかん しゅうかん しょうかん りょうかん しょうかん しょうかん しゅうかん しゅうかん しょうかん しょうかん しょう$ 

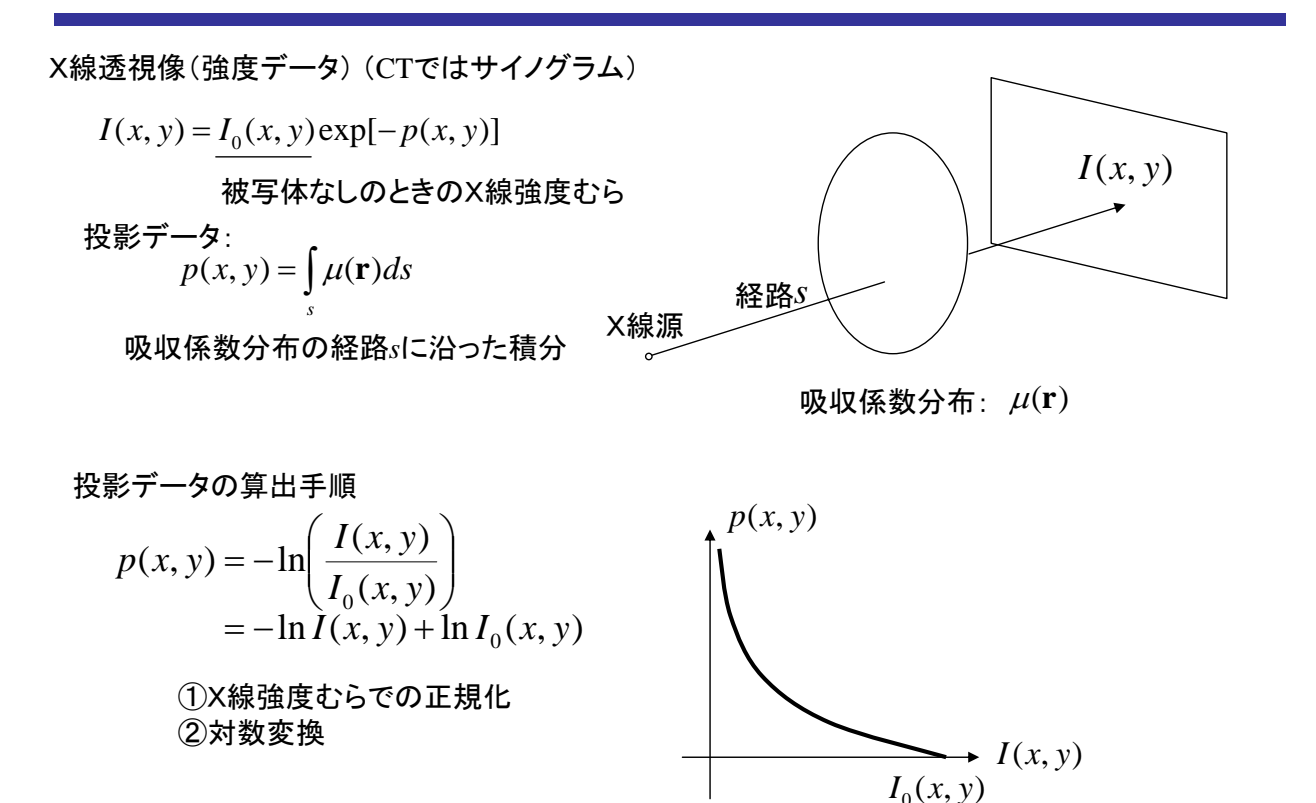

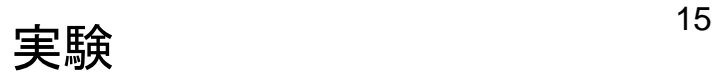

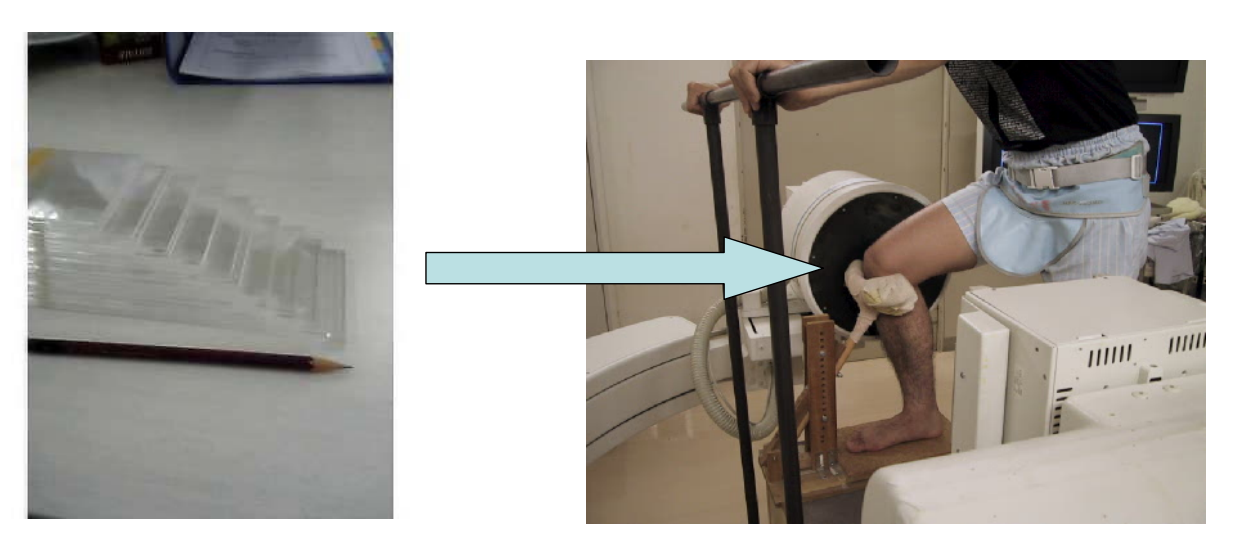

厚さが等しいアクリルの板を階段状に重ねたものをX線で透視撮影.

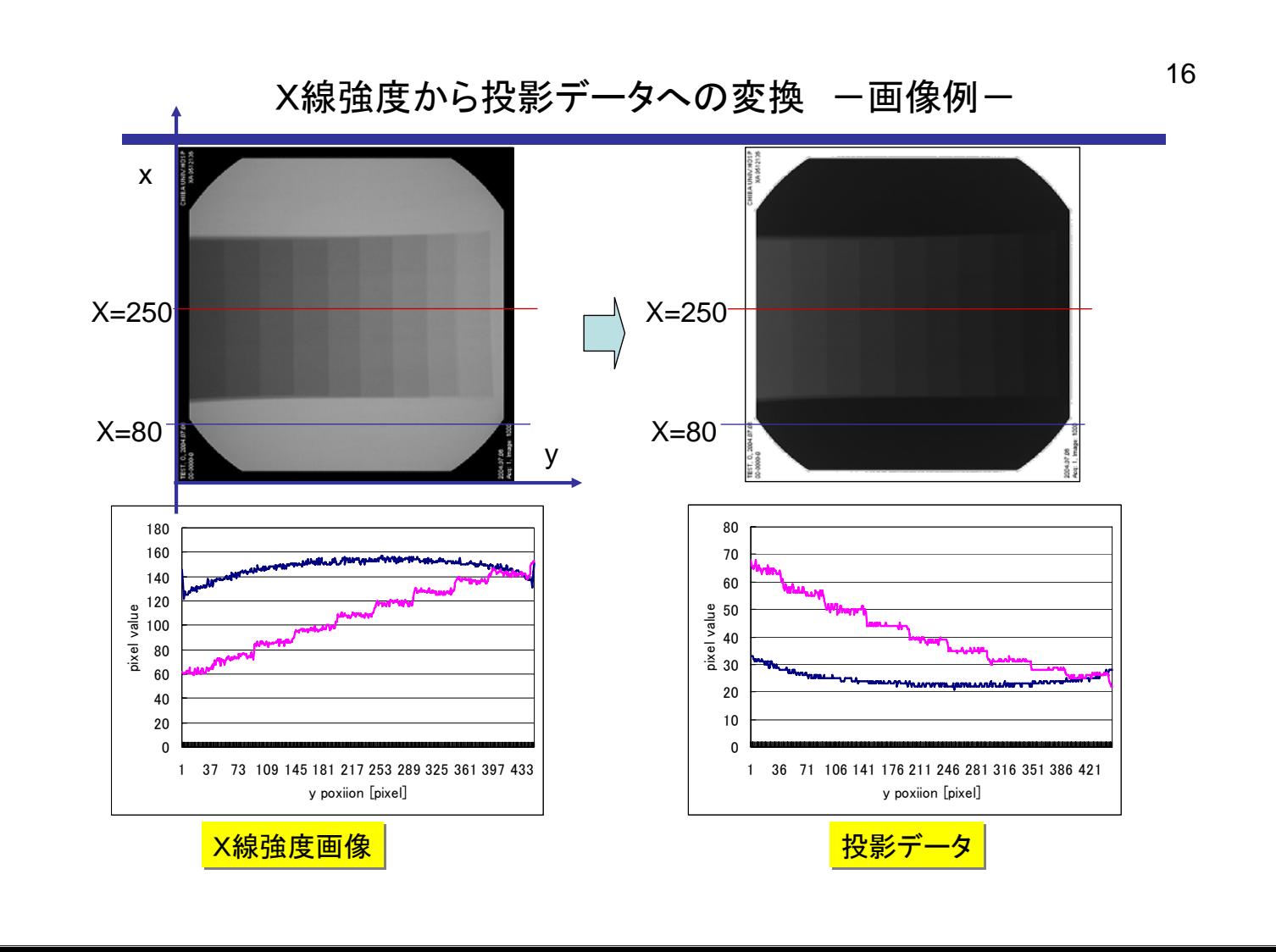

# <sup>18</sup> ヒストグラム平滑化

証明

$$
\begin{array}{ll}\n\text{EXK}\ddot{\mathcal{F}} & \exists \mathcal{F} \text{ with } \mathcal{F} \text{ with } \mathcal{F} \
$$